## *GOMap!*

CARLOS DIEZ FERNÁNDEZ - UO284373 RAÚL FERNÁNDEZ ESPAÑA - UO278036 OMAR TEIXEIRA GONZÁLEZ - UO281847 DAVID LESZEKWARZYNSKIABRIL - UO278968

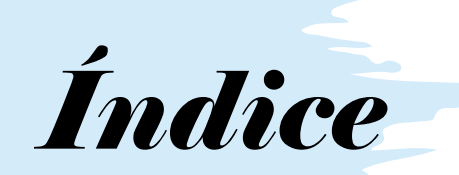

#### INTRODUCCIÓN DEMOSTRACIÓN ARQUITECTURA

# *¿Qué es GOMap!?*

Es una aplicación web para la disposición de mapas personalizados sobre lugares que sigue los principios SOLID. Entre sus funcionalidades están:

- Creación de mapas personalizados.
- Creación de marcadores.
- Filtrado de marcadores.
- Subida de reviews e imágenes a los marcadores.
- Ver mapas y marcadores de amigos

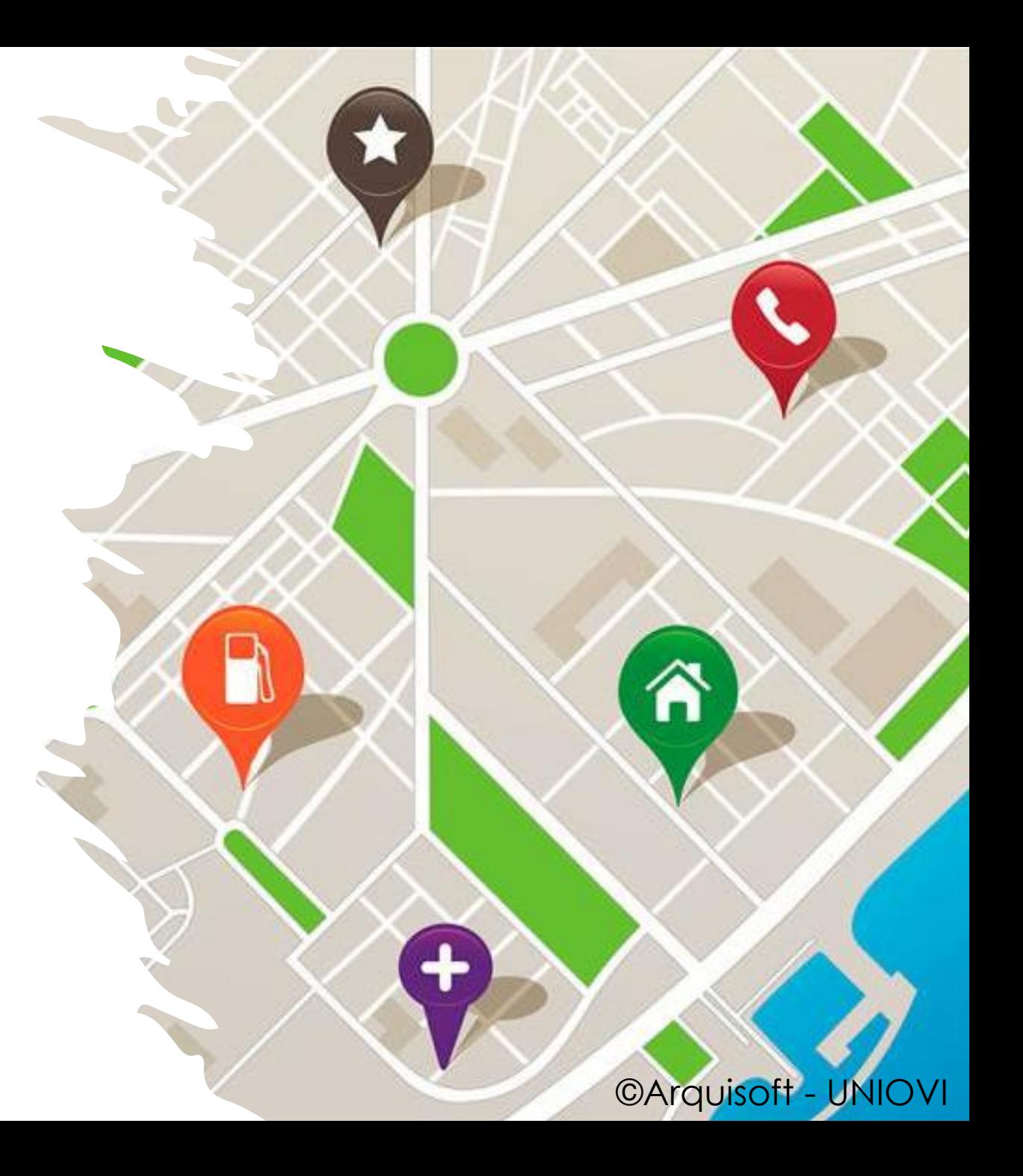

**COMOP** 

os Diez

ap\_es3a

### Aplicación web

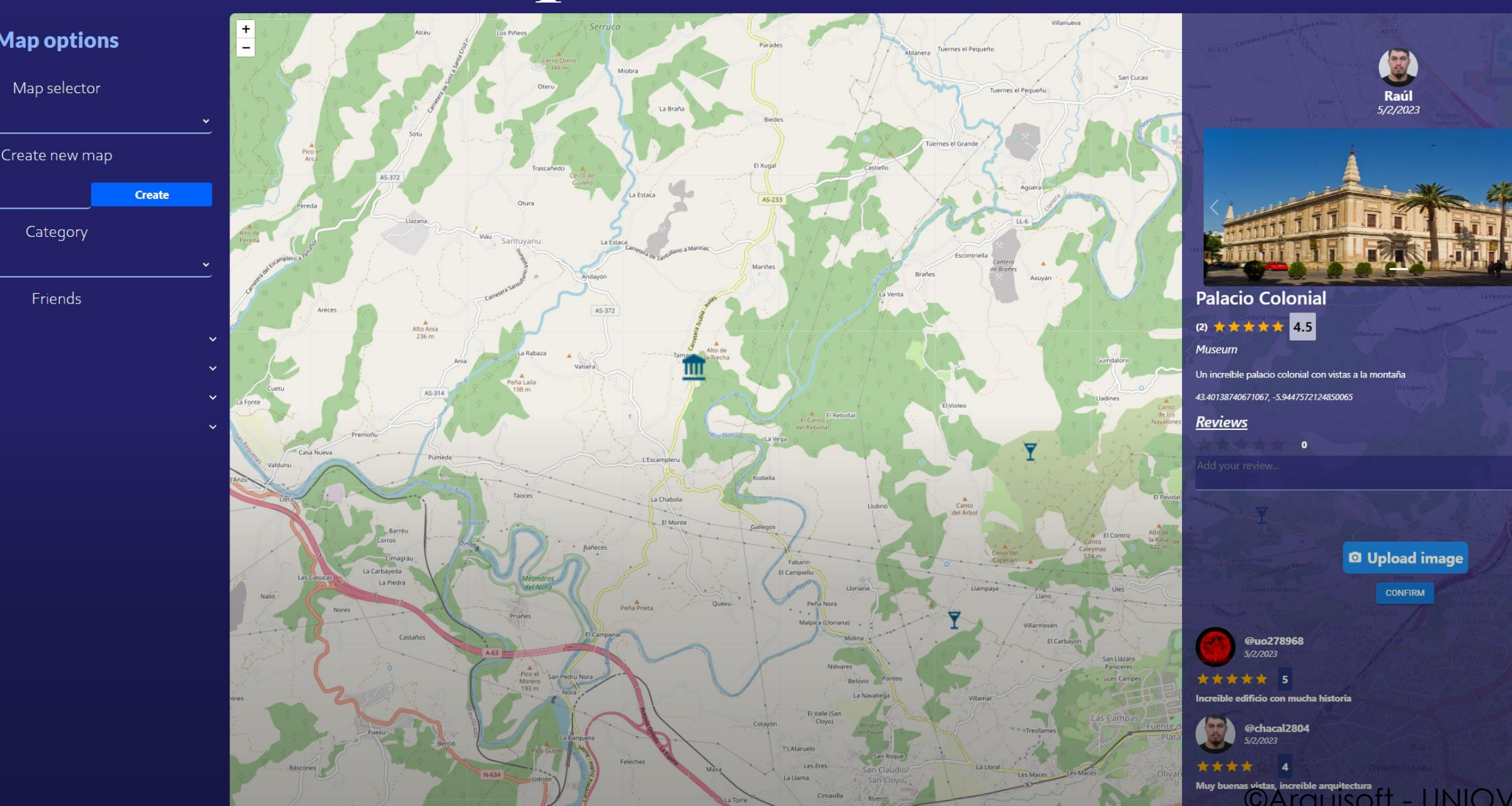

### *Atributos de calidad*

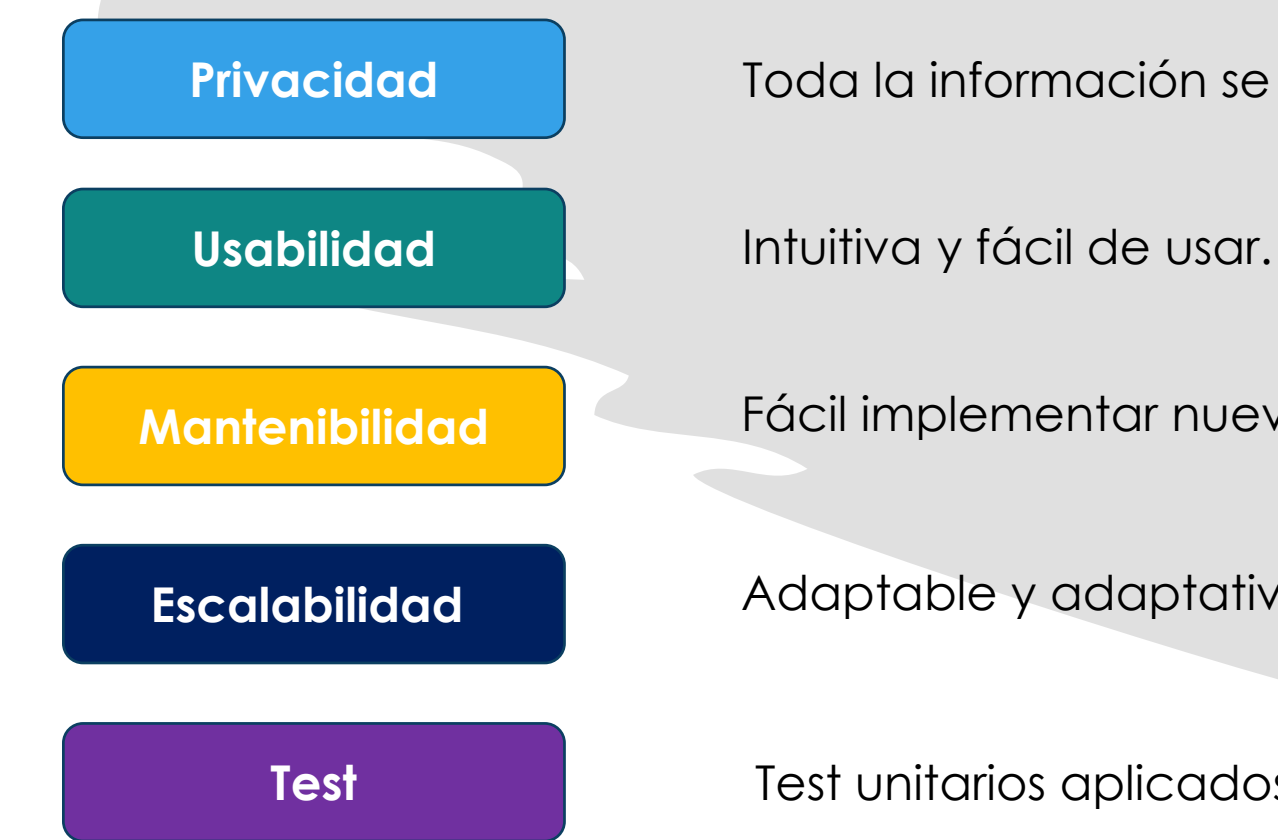

Toda la información se guarda en el POD.

Fácil implementar nuevas funcionalidades.

Adaptable y adaptativa al rendimiento.

Test unitarios aplicados.

```
"additionalType": "_Marker's-Category_",
"latitude": " Marker's-Latitude ",
"longitude": "_Marker's-Longitude_",
"description": "_Marker's-Description_",
"review": [
    "@type": "Review",
    "author": {
      "@type": "Person",
      "identifier": "_WebId_"
    },
    "reviewRating": {
      "@type": "Rating",
      "ratingValue": "_Review's-Value_"
    \}"datePublished": " Review's-Date ", |
                                          This would be a Tip
    "reviewBody": "_Review's-Comment_"
   More reviews...
"image": [
    "@type": "ImageObject",
   "author": f"@type": "Person",
      "identifier": "_WebId_"
    },
    "contentUrl": "_Image's-URL_"
  Ìэ
   More images...
"dateCreated": "_Marker's-Creation-Date_" |
```
# *Interoperabilidad*

- Como formato para el guardado de datos de los mapas marcadores en el POD. Se tomó la decisión de usar **JSON-LD**.
- De esta forma los datos tomados desde otras aplicaciones pueden trabajar con nuestra aplicación sin problemas siguiendo la especificación.

## *Metodología de trabajo*

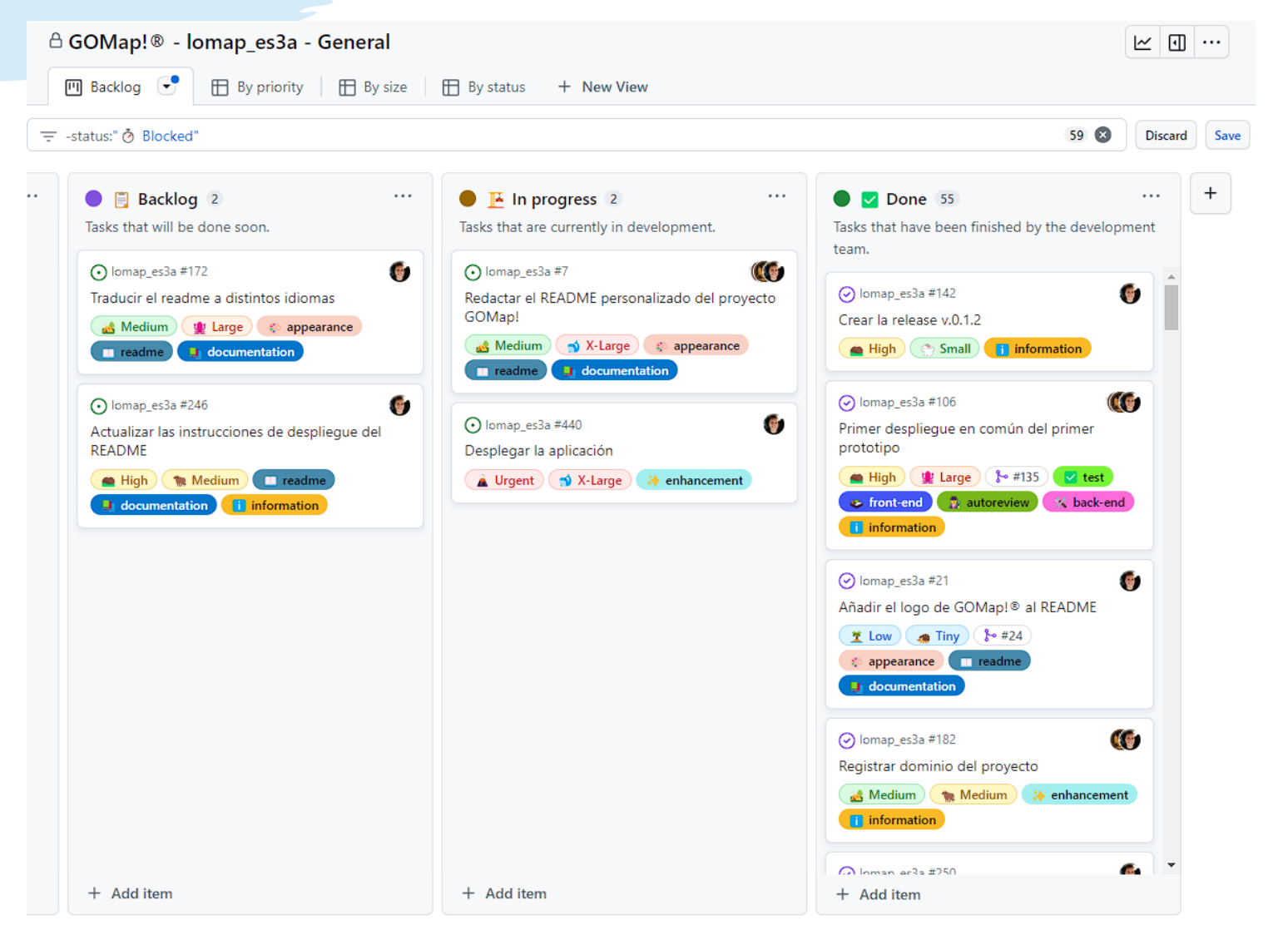

### Subdivisiones del grupo

Front-End

Back-End

# Cómo trabajamos - Actas

Acta 10 Presencial

David Warzynski Abril edited this page 3 weeks ago - 1 revision

#### Fecha de la reunión: 10/04/2023 Participantes en el acta: **Desarrolladores UOs** Carlos Diez Fernández UO284373@uniovi.es Raúl Fernández España UO278036@uniovi.es UO281847@uniovi.es Omar Teixeira González David Warzynski Abril UO278968@uniovi.es

#### **Tareas:**

#### Revisión previa:

Mejorar el aspecto de la aplicación, se ha implementado la internacionalización, además de añadir la opción de filtrar por categorías y mostrar los amigos de usuario.

Concretamente, cada miembro del equipo ha realizado las siguientes tareas:

- · Carlos ha realizado la opción de mostrar los amigos del usuario.
- · Raúl ha implementado correctamente las notificaciones, además de las ventanas emergentes de los marcadores.
- · Omar ha realizado la internacionalización de la aplicación, adaptado la aplicación y mejorado el menú de opciones.
- · David ha realizado el filtro por categorías y añadido imágenes a los marcadores según su categoría.

#### Próxima sesión:

Aumentar la cobertura de la aplicación mediante la realización de diferentes pruebas unitarias para los componentes de esta.

- · Carlos terminar la funcionalidad de los amigos.
- · Raúl terminar la opción de subir imágenes a los marcadores y visualizar la información del perfil del usuario.
- · Omar realizar un menú para la visualización de los detalles de un marcador al pulsar./li>
- · David mantener la sesión al recargar e implementar la interoperatividad del estándar de datos.

### Actas de Desarrollo:

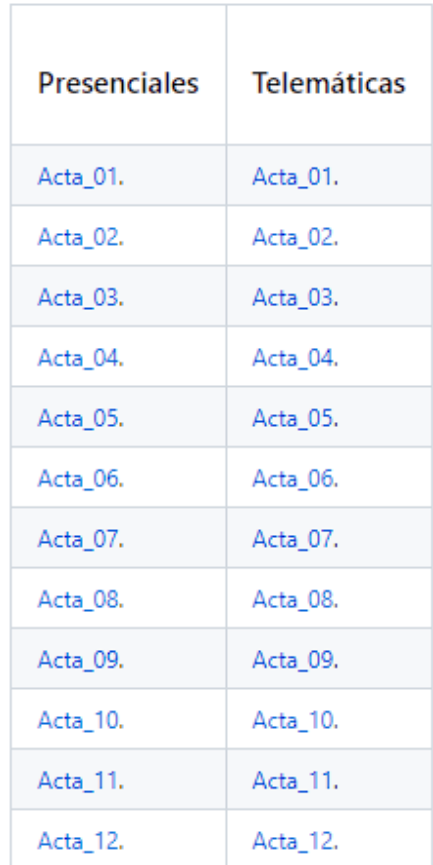

## *Cronología*

- Presentación Documentación:
	- Documentación inicial
- Prototipo v0.1:
	- Login
	- Añadir marcadores
	- Opciones del mapa
- Versión 1.0:
	- Filtrado de marcadores
	- Notificaciones
	- Mostrar amigos
- Versión 1.1:
	- Creación mapas
	- Reviews e imágenes
	- Añadir amigos y permisos
	- Documentación final

## *Contexto de negocio*

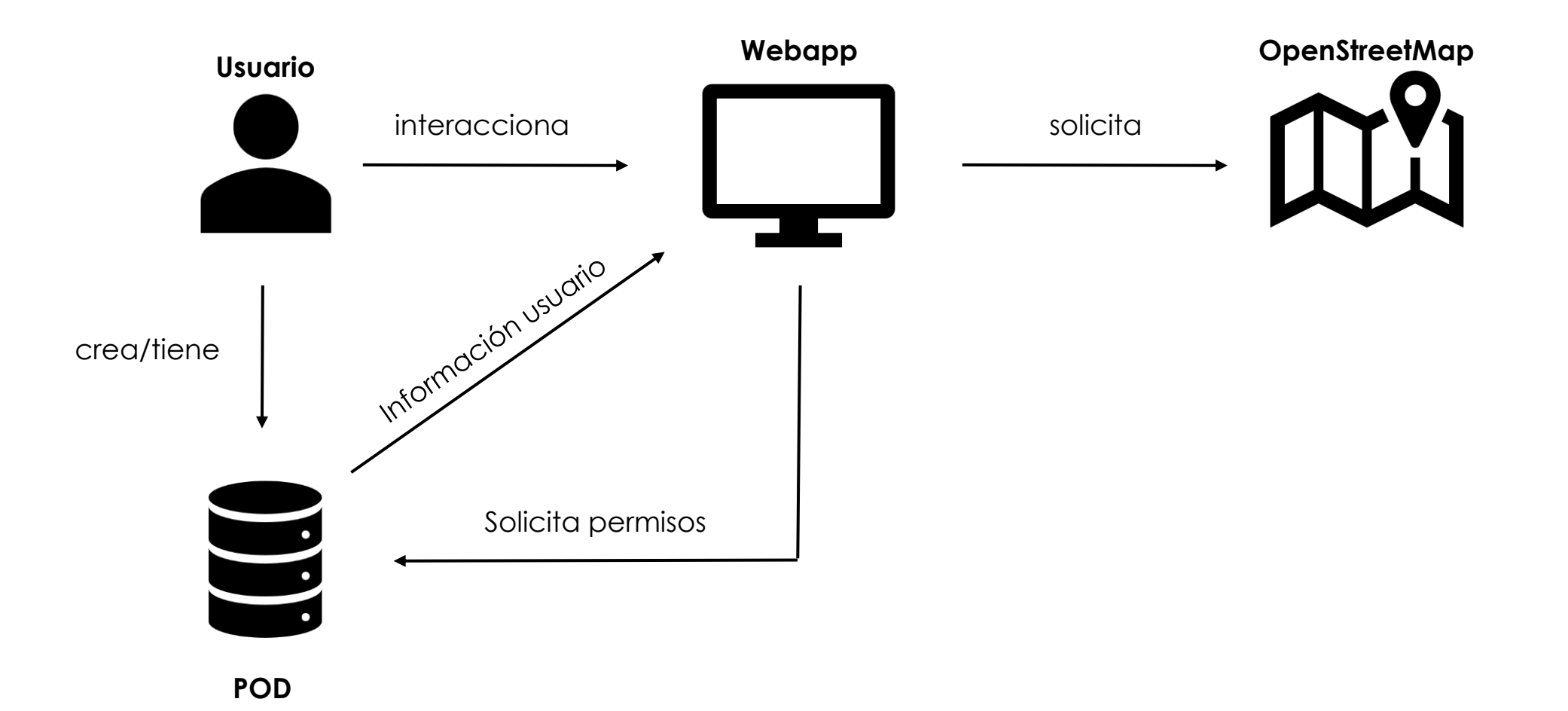

### *Tecnologías usadas*

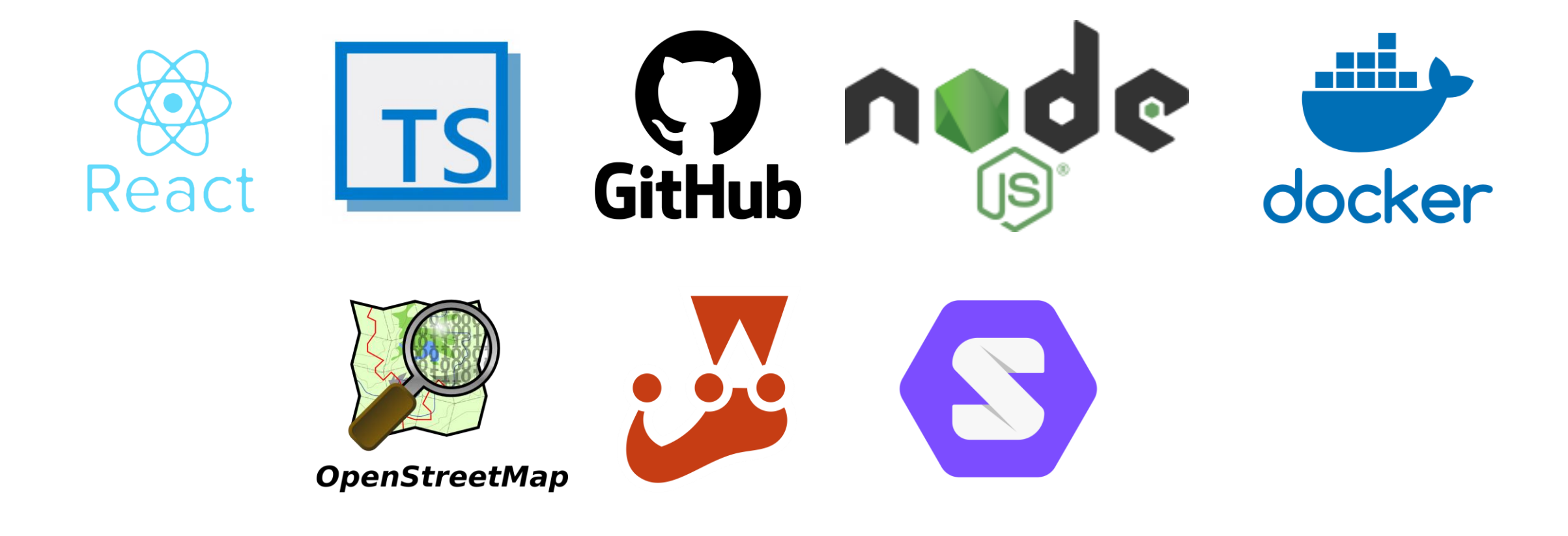

# *Dependencias y librerías*

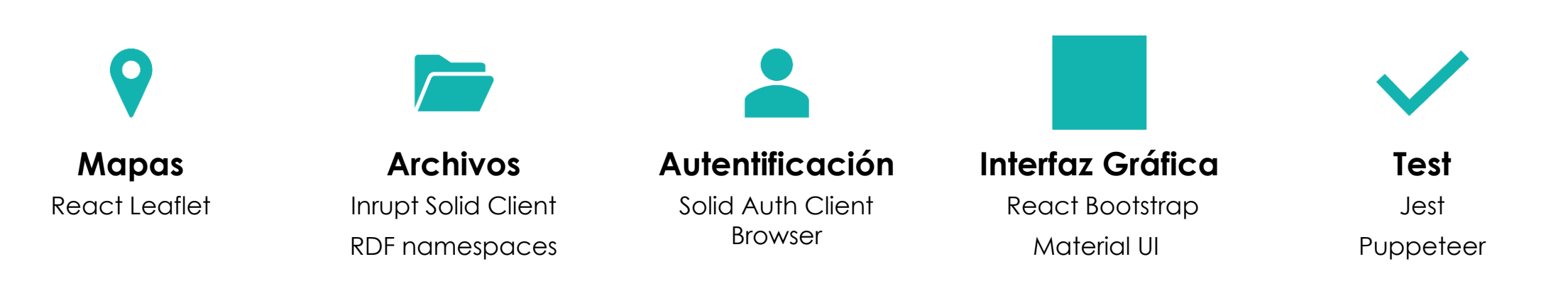

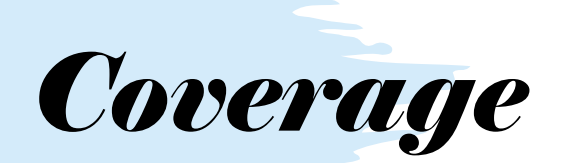

it("shows form for adding friend when clicking on the button", async () => { const component = render(<ManageFriends/>); const addFriendButton = component.getByRole("button", {name: "Add friend"}); fireEvent.click(addFriendButton);

expect(component.getByText("Select POD provider:")).toBeInTheDocument(); expect(component.getByRole("option", {name: "Inrupt"})).toBeInTheDocument(); expect(component.getByRole("option", {name: "SolidCommunity"})).toBeInTheDocument(); expect(component.getByText("Enter the user name:")).toBeInTheDocument(); expect(component.getByText("Add friend")).toBeInTheDocument();

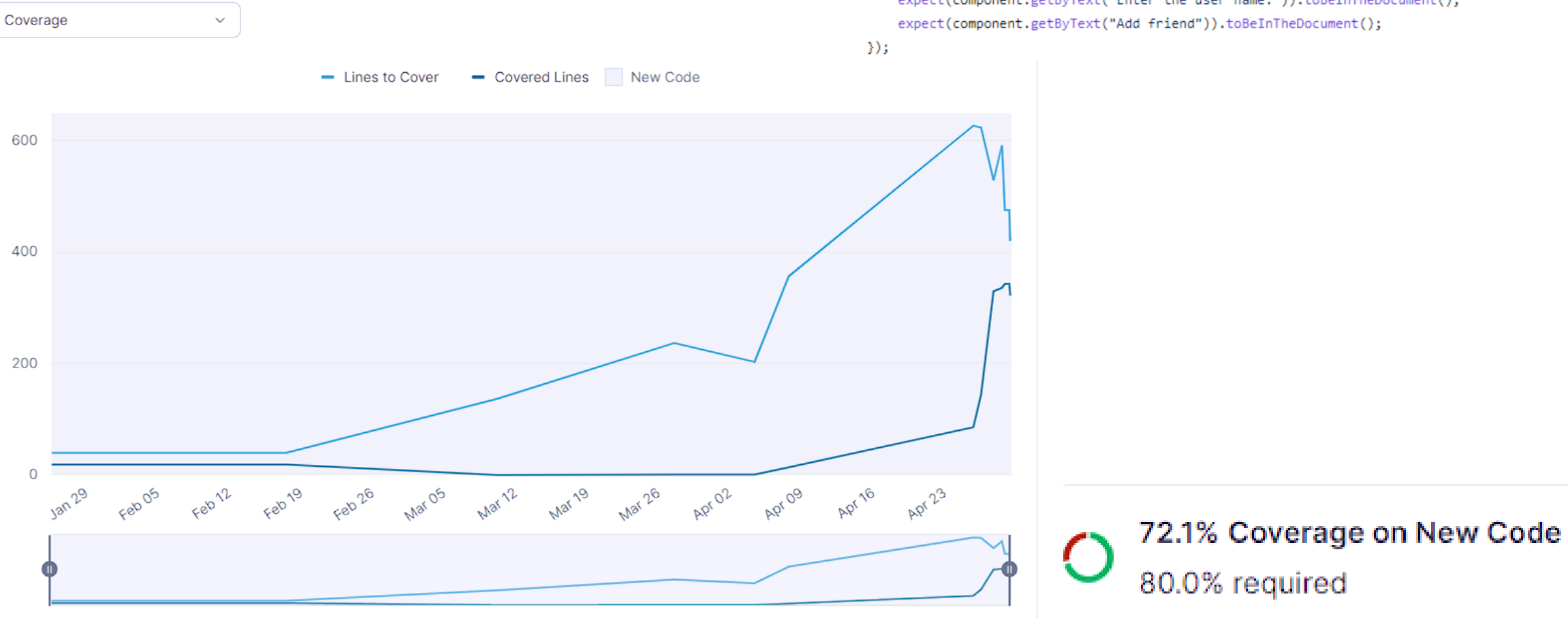

### LoMapEs3a

# Test carga - Gatling

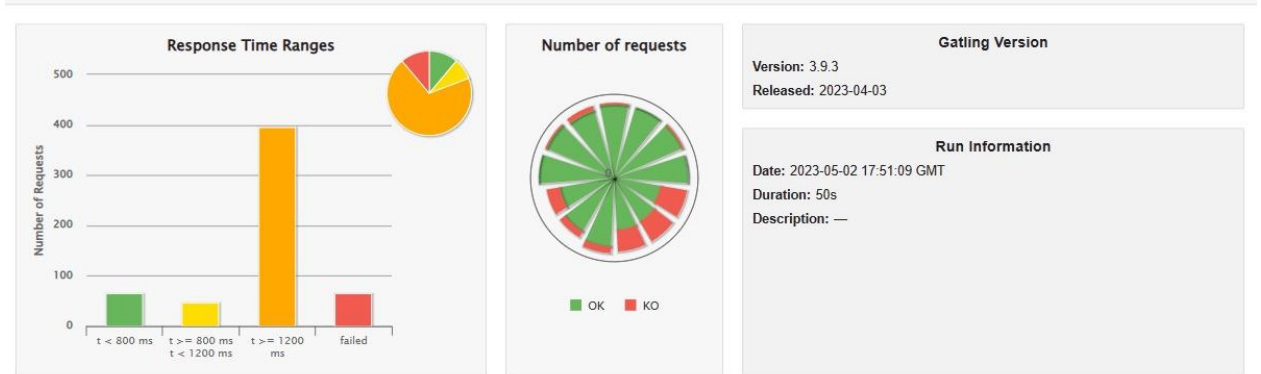

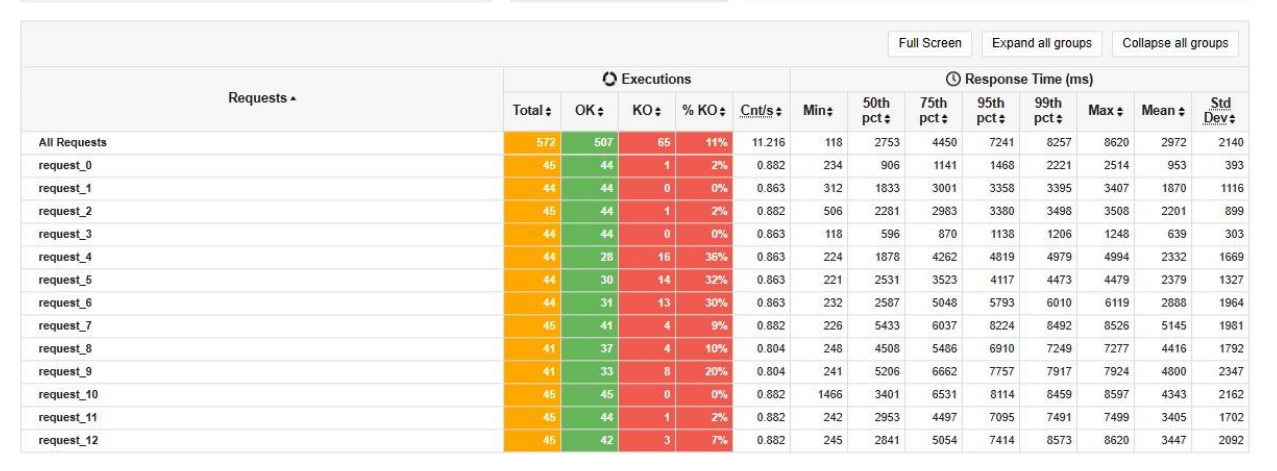

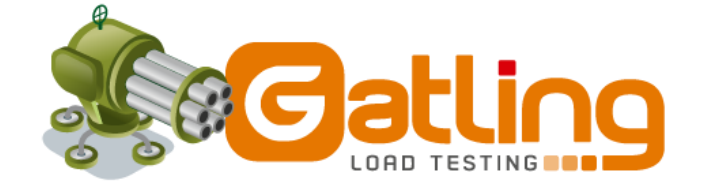

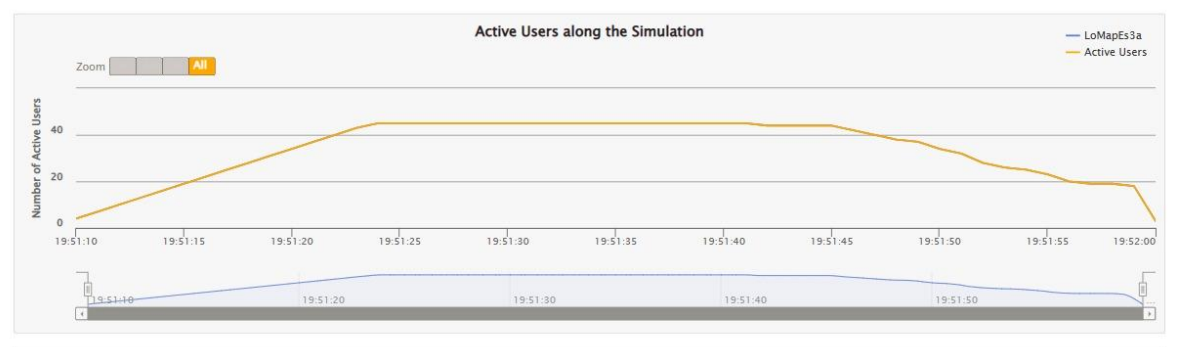

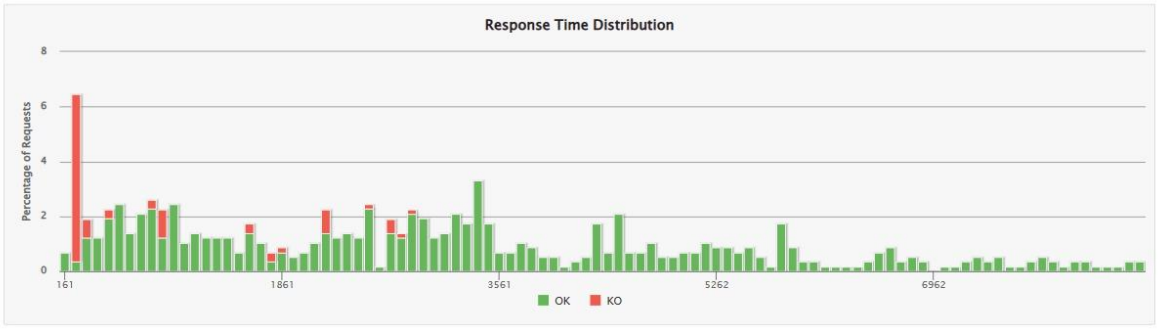

# Desplieque en Azure

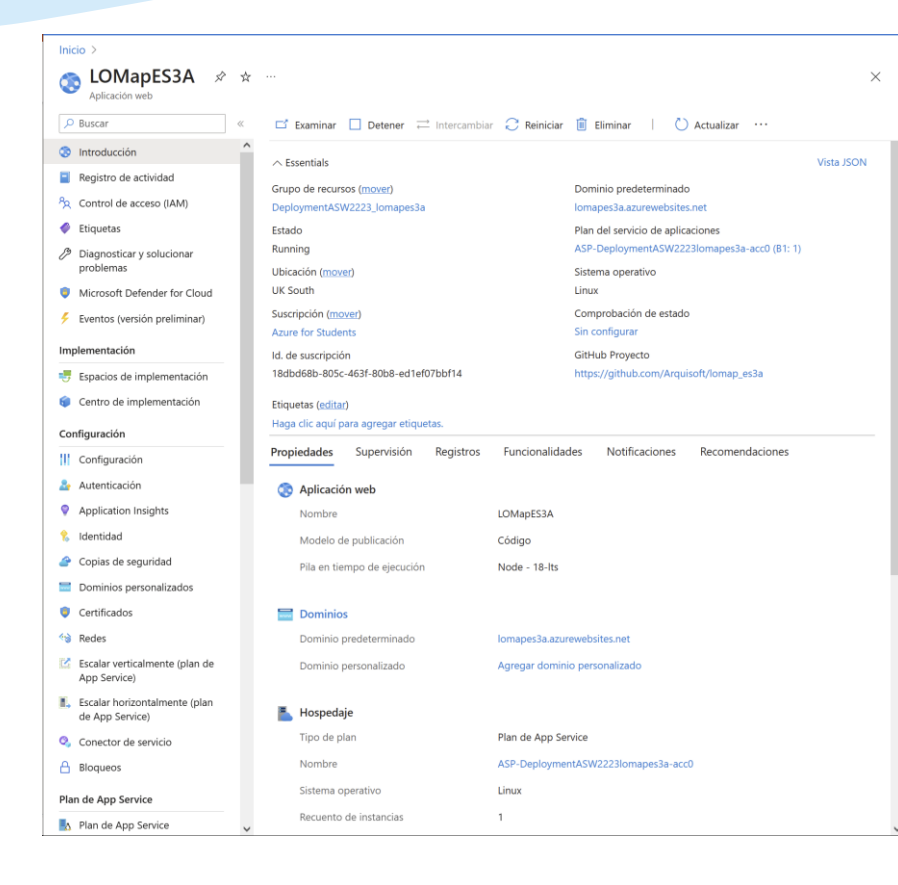

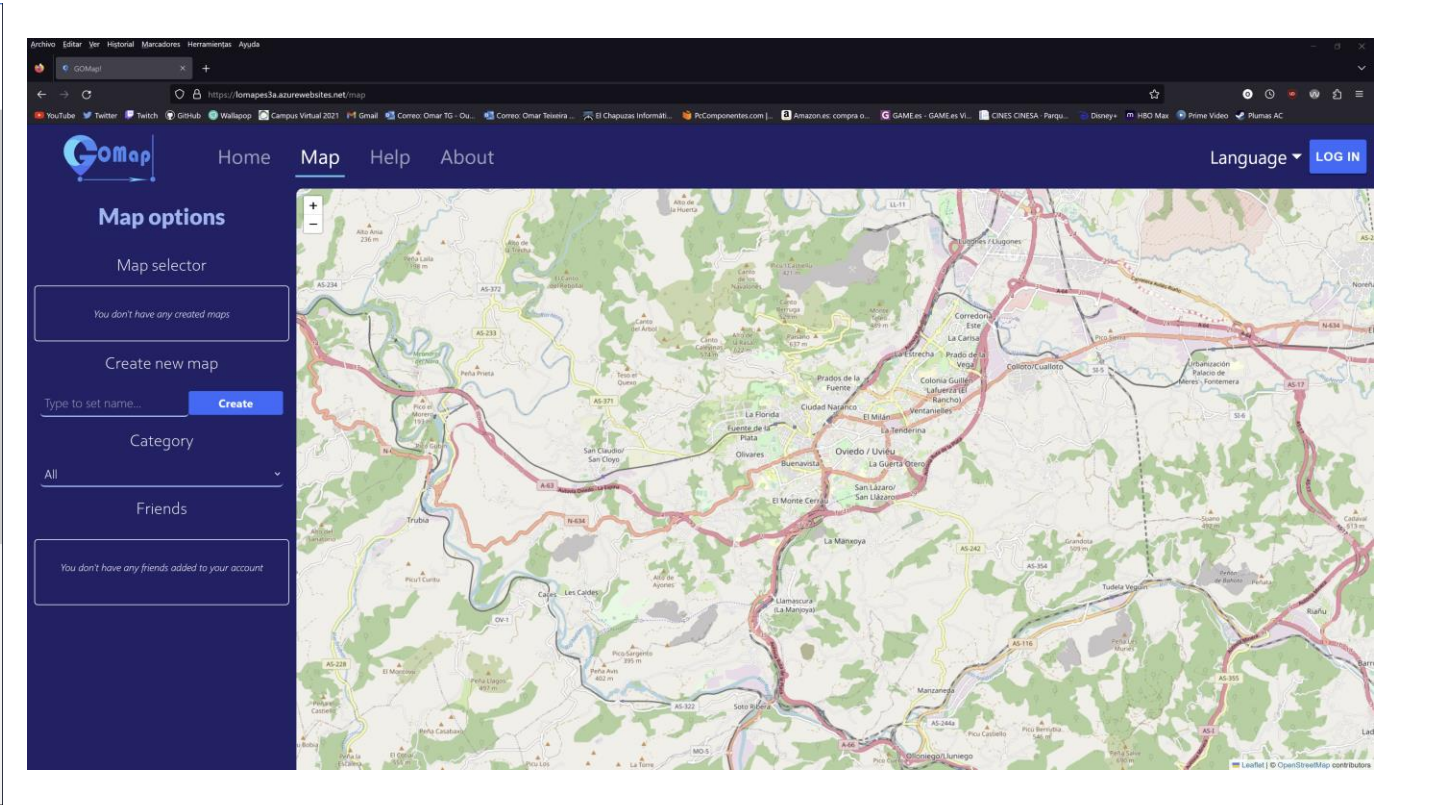

### *Futuras mejoras*

- Cambiar interfaz de filtros
- Eliminar marcadores y mapas
- Añadir rutas
- Cambiar las notificaciones
- Adaptar a móviles

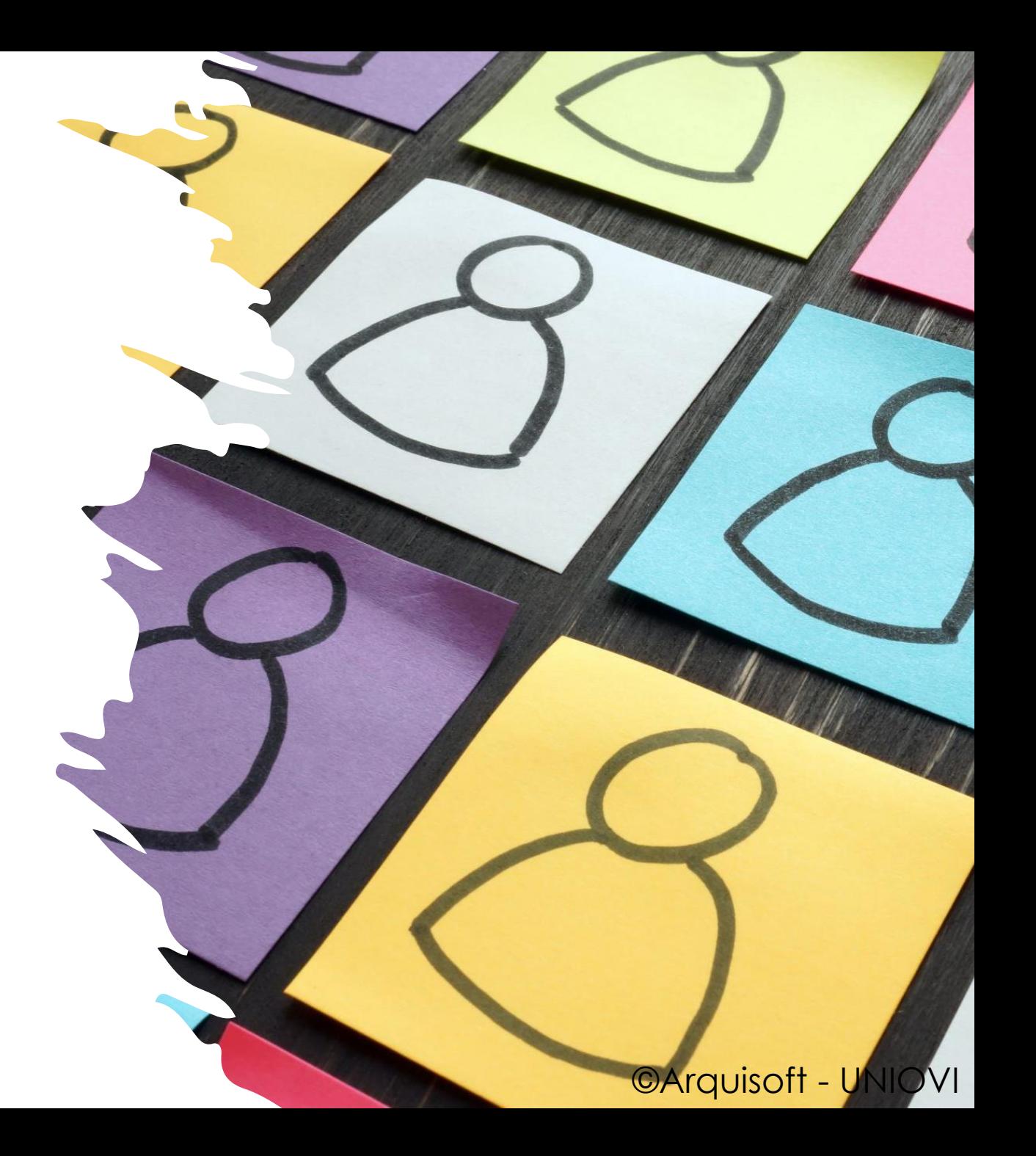

### *Enlaces a vídeos*

- Enlace video promocional:
	- [Video promocional](https://youtu.be/7wCy9Ya40LY)
- Demo de la aplicación:
	- [Demo aplicación](https://www.youtube.com/watch?v=u-NarWApvKM)

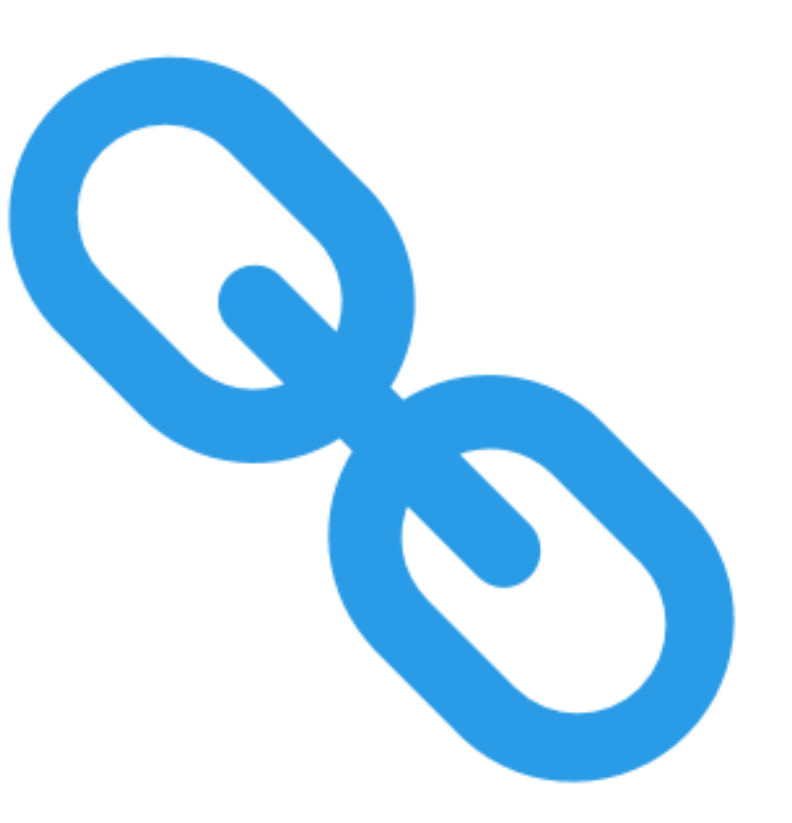

### *Gracias por vuestra atención*